### eazyBI COMMUNITY DAYS 2023

## Going Beyond 3D: Reporting in Multi-Dimensional Data Cube

**Oskars Laganovskis** 

## eaZyBI COMMUNITY DAYS 2023

- What is and why use MDX?
- MDX main concepts
- Report context

Multidimensional Expressions (MDX) is a query language for online analytical processing (OLAP) using a database management system

## Multi-dimensional data model

Multi-dimensional "data cube"

Dimensions Hierarchies and levels

Measures

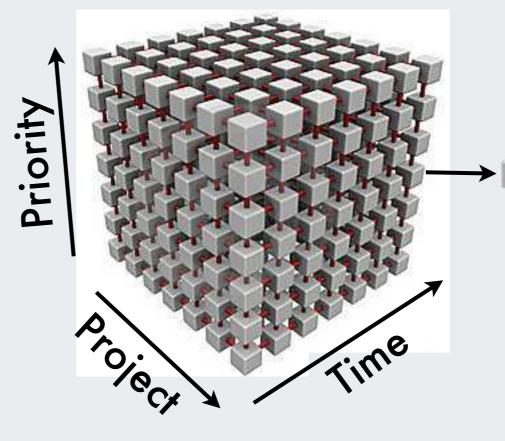

#### Measures

Issues created Issues due Issues resolved

## eazyBl report

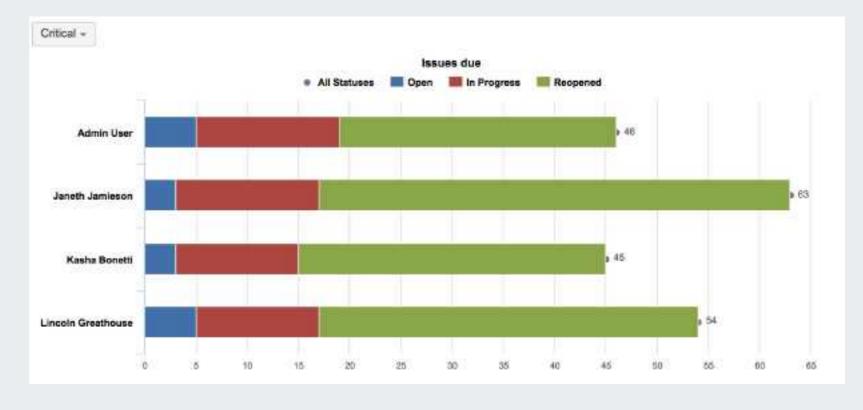

## **MDX** query

- select NON EMPTY Crossjoin({[Measures].[Issues due]}, {[Status].[All Statuses], [Status].[All Statuses].Children}) ON COLUMNS,
- NON EMPTY Generate(NonEmptyCrossJoin([Assignee].[User].Members, {[Measures].DefaultMember}), {[Assignee].CurrentMember}) ON ROWS 2

from [Issues]

where [Priority].[Critical]

### SQL query

- [select 'jira\_priorities'.'id' as 'c0', 'jira\_statuses'.'id' as 'c1', sum('jira\_issues\_measures'.'issue\_due') as 'm0' from
  'jira\_priorities' as 'jira\_priorities', 'jira\_issues\_measures' as 'jira\_issues\_measures', 'jira\_statuses' as 'jira\_statuses' where
  'jira\_issues\_measures'.'priority\_id' = 'jira\_priorities'.'id' and 'jira\_priorities'.'id' = 2 and 'jira\_issues\_measures'.'status\_id' = 'jira\_statuses'.'id' group by 'jira\_priorities'.'id', 'jira\_statuses'.'id'] [select 'jira\_priorities'.'id' as 'c0', sum('jira\_issues\_measures'.'issue\_due') as 'm0' from 'jira\_priorities' as 'jira\_priorities', 'jira\_issues\_measures' as 'jira\_issues\_measures' where 'jira\_issues\_measures'.'priority\_id' = jira\_priorities'.'id' and 'jira\_priorities'.'id' = 2 group by 'jira\_priorities'.'id'l [[Assignee].[User]]: executing sql [select 'jira\_assignees'.'name' as 'c0', 'jira\_assignees'.'display\_name' as 'c1', 'jira\_assignees'.'display\_name' as 'c2', 'jira\_assignees'.'name' as 'c3', 'jira\_assignees'.'groups' as 'c4', 'jira\_assignees'.`email' as 'c5', 'jira\_assignees'.`user\_key' as 'c6' from 'jira\_assignees' as 'jira\_assignees' group by 'jira\_assignees'.'name', 'jira\_assignees'.'display\_name' order by ISNULL('c1') ASC, 'c1' ASC] [select 'jira\_assignees'.'name' as 'c0', 'jira\_priorities'.'id' as 'c1', sum('jira\_issues\_measures'.'issue\_due') as 'm0' from 'jira\_assignees' as 'jira\_assignees', 'jira\_issues\_measures' as 'jira\_issues\_measures', 'jira\_priorities' as 'jira\_priorities'
- where `jira\_issues\_measures`.`assignee\_id` = `jira\_assignees`.`id` and `jira\_issues\_measures`.`priority\_id` = `jira\_priorities`.`id` and `jira\_priorities`.`id` = 2 group by `jira\_assignees`.`name`, `jira\_priorities`.`id`] [select `jira\_assignees`.`name` as `c0`, `jira\_priorities`.`id` as `c1`, `jira\_statuses`.`id` as `c2`, sum(`jira\_issues\_measures`.`issue\_due`) as `mô` from `jira\_assignees` as `jira\_assignees`, `jira\_issues\_measures` as 'jira\_issues\_measures`, 'jira\_priorities' as 'jira\_priorities', 'jira\_statuses' as 'jira\_statuses' where `jira\_issues\_measures`,`assignee\_id` = 'jira\_assignees`,`id` and 'jira\_issues\_measures`,`priority\_id` = 'jira\_priorities`,`id` and 'jira\_priorities'.'id' = 2 and 'jira\_issues\_measures'.'status\_id' = 'jira\_statuses'.'id' group by 'jira\_assignees'.'name'. 'jira\_priorities'.'id', 'jira\_statuses'.'id']

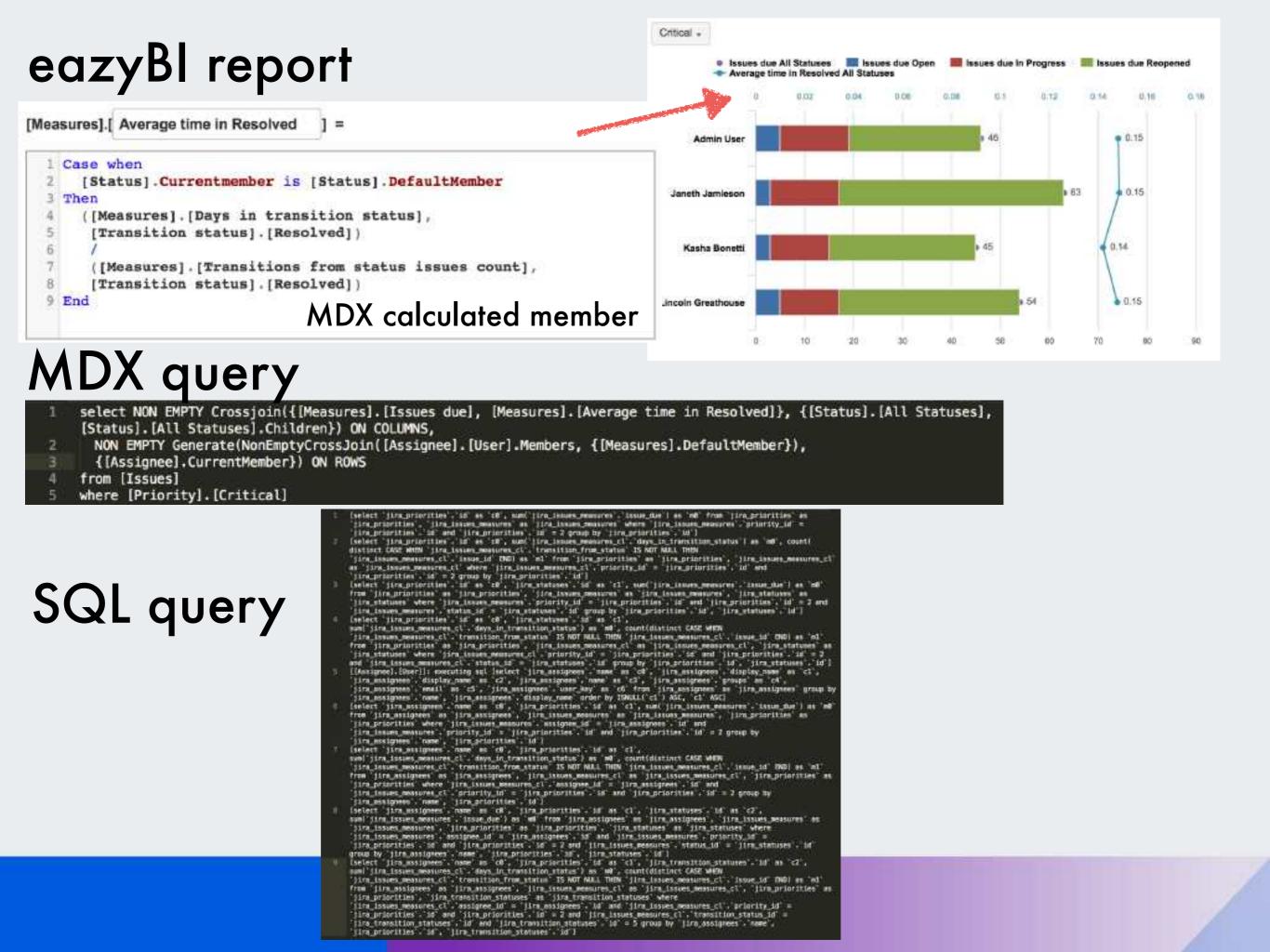

# MDX advantages

- eazyBl creates MDX queries automatically
- Users can extend reports with MDX calculated members
- Mondrian stores results in cache
- Mondrian runs SQL query when there are no cached results

# MDX through sample

# Multi-dimensional data cube 'Simpsons'

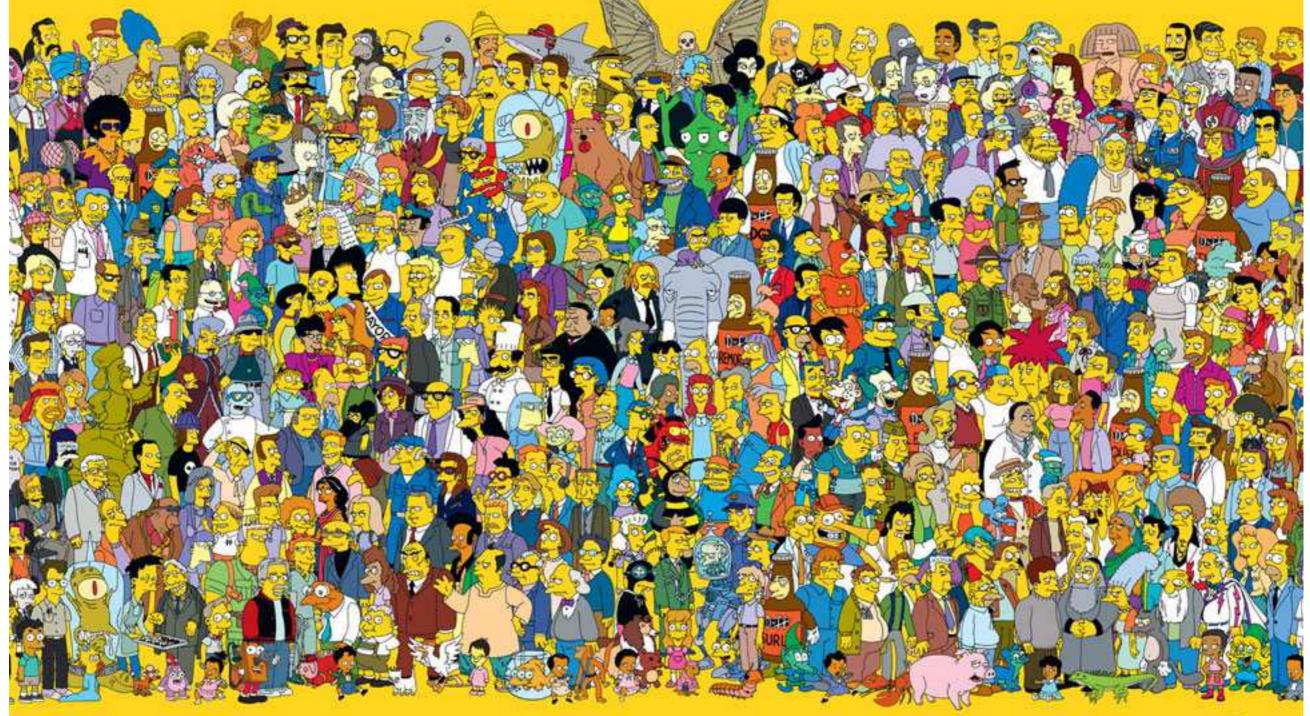

picture from: http://nerdist.com/fox-teases-a-simpsons-character-death-futurama-crossover/

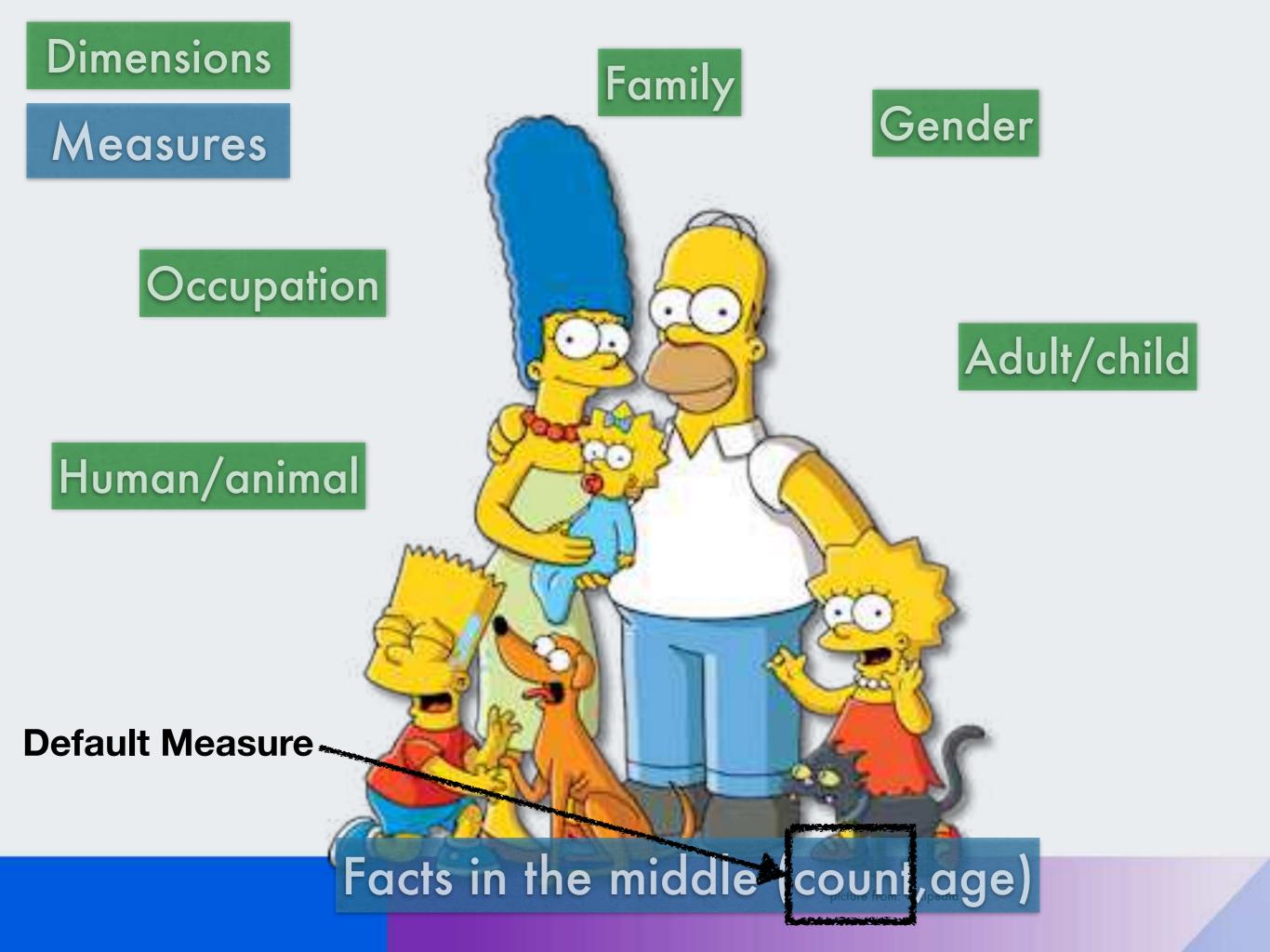

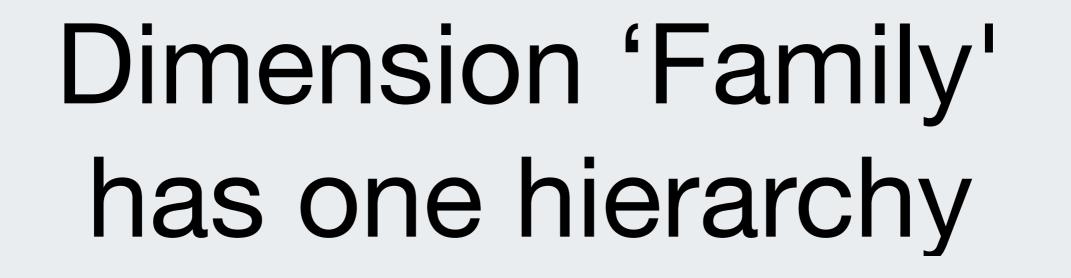

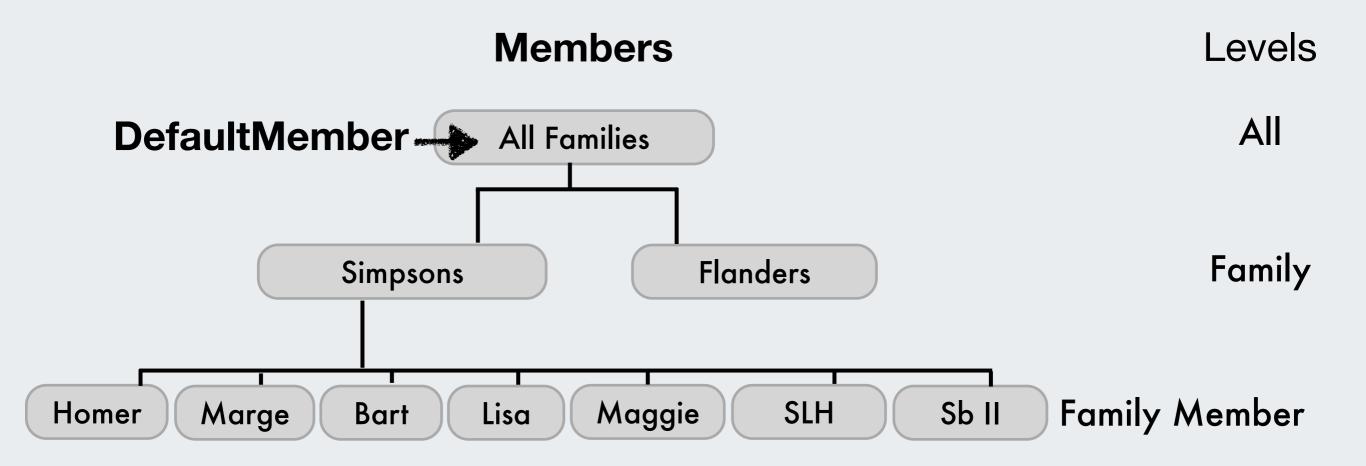

#### CurrentMember could be any member based on the context

## [Family].DefaultMember

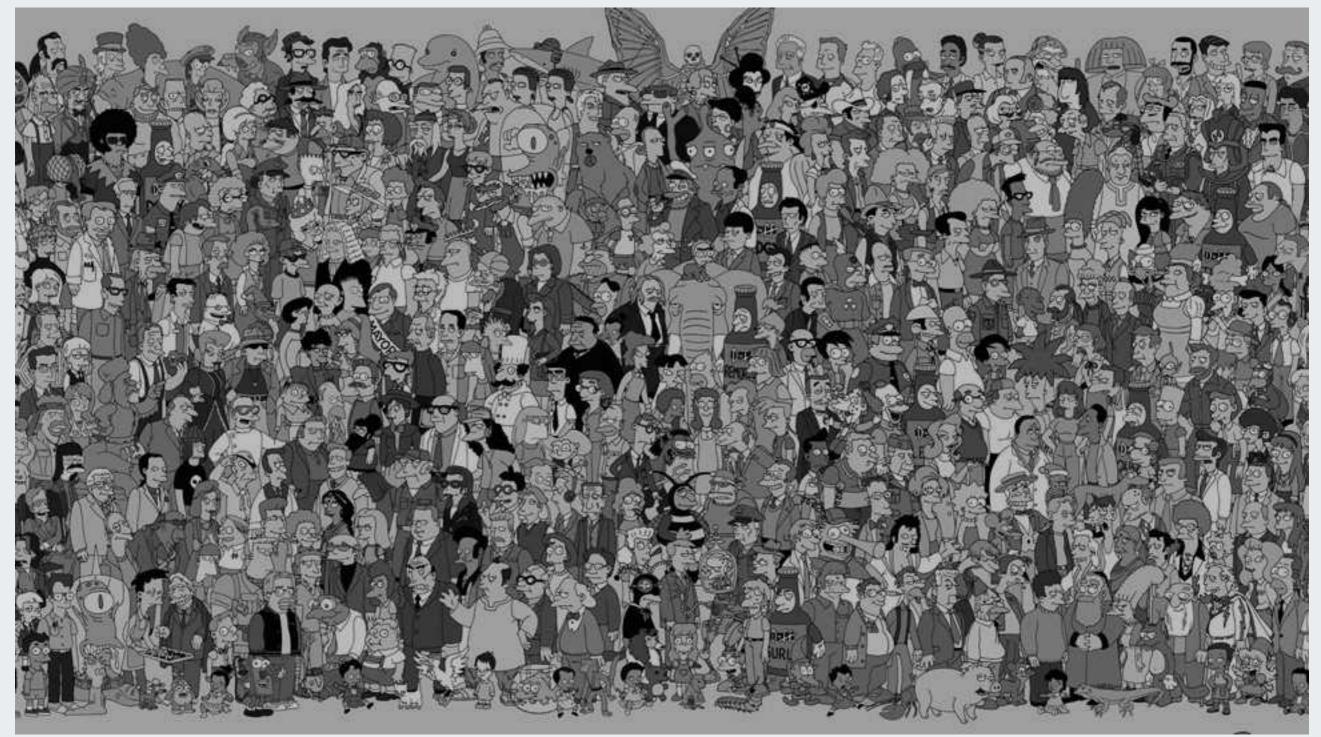

picture from: http://nerdist.com/fox-teases-a-simpsons-character-death-futurama-crossover/

## Dimension can have several hierarchies defining category grouping

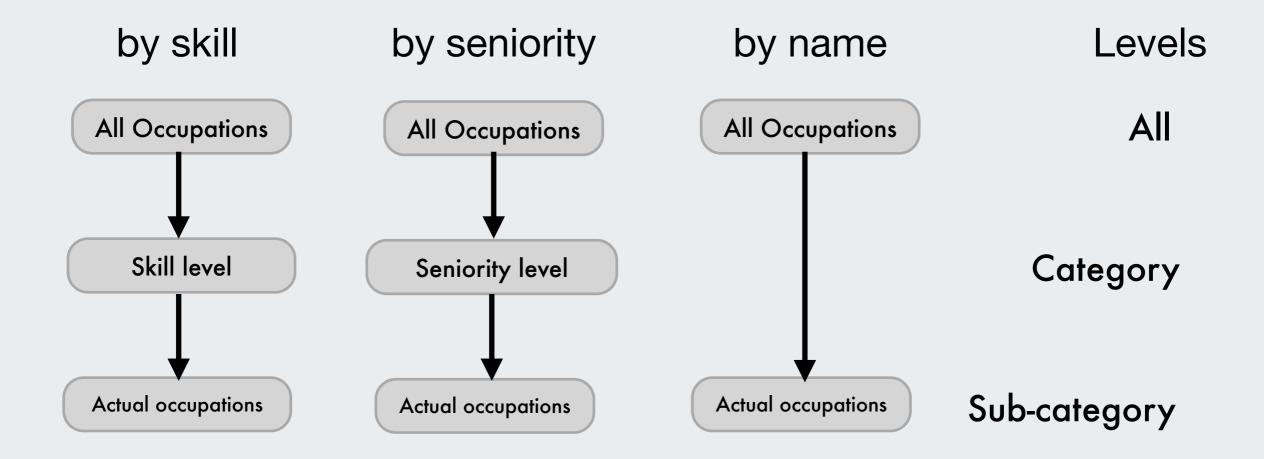

#### CurrentMember could be any member based on the context

#### Property

[Family].[Simpsons]

### [Family].[Family].Members

Name: Simpsons Address: 742 Evergreen Terrace, Springfield, United States First appearance: April 19, 1987

[Family].[Simpsons].Get('Address')

picture from: wikipedia

#### Property

### [Family].[Family Member].Members

### [Family].[Simpsons].[Marge]

Name: Marge Occupation: Housewife Characteristics: Matriarch of the Simpson family with distinctive blue beehive hairstyle

[Family].[Simpsons].[Marge].Name

### [Family].[Simpsons].[Homer]

Name: Homer Occupation: Safety Inspector at the Springfield Nuclear Power Plant Characteristics: a decent man and fiercely devoted to his family

[Family].[Simpsons].[Homer].Name

picture from: wikipedia

# Dimensions, Measures, Properties

- **Dimensions** categorize your data
- Dimensions use hierarchical structure to organise members
- Measures glue dimensions together
- Properties are attributes for Members

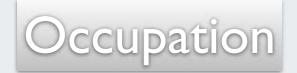

### Human/animal

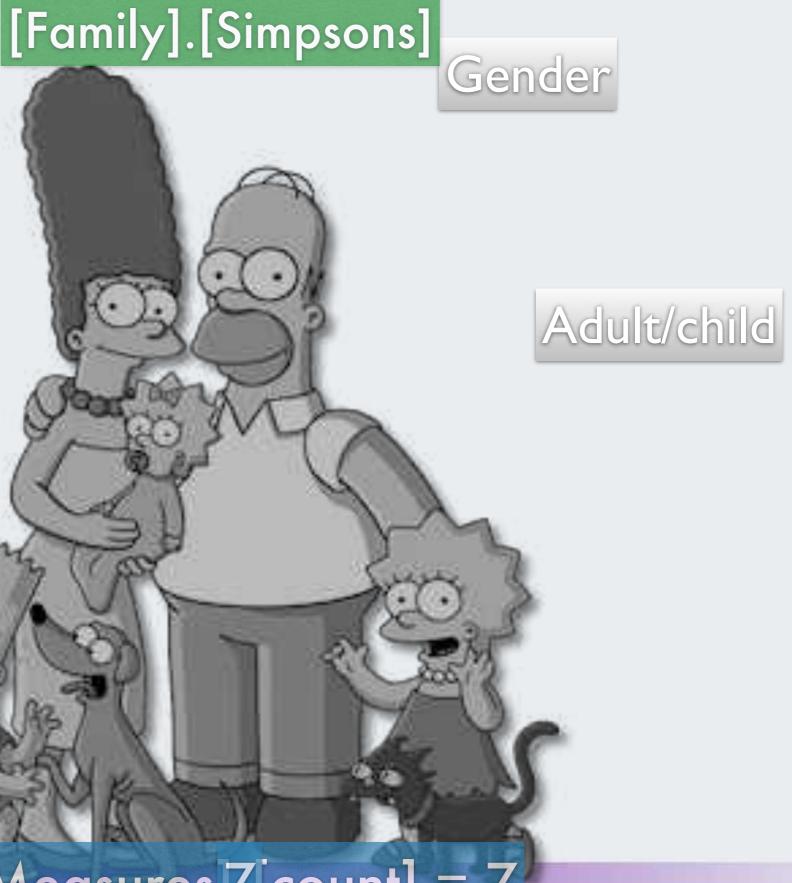

[Measures 7 count] = 7

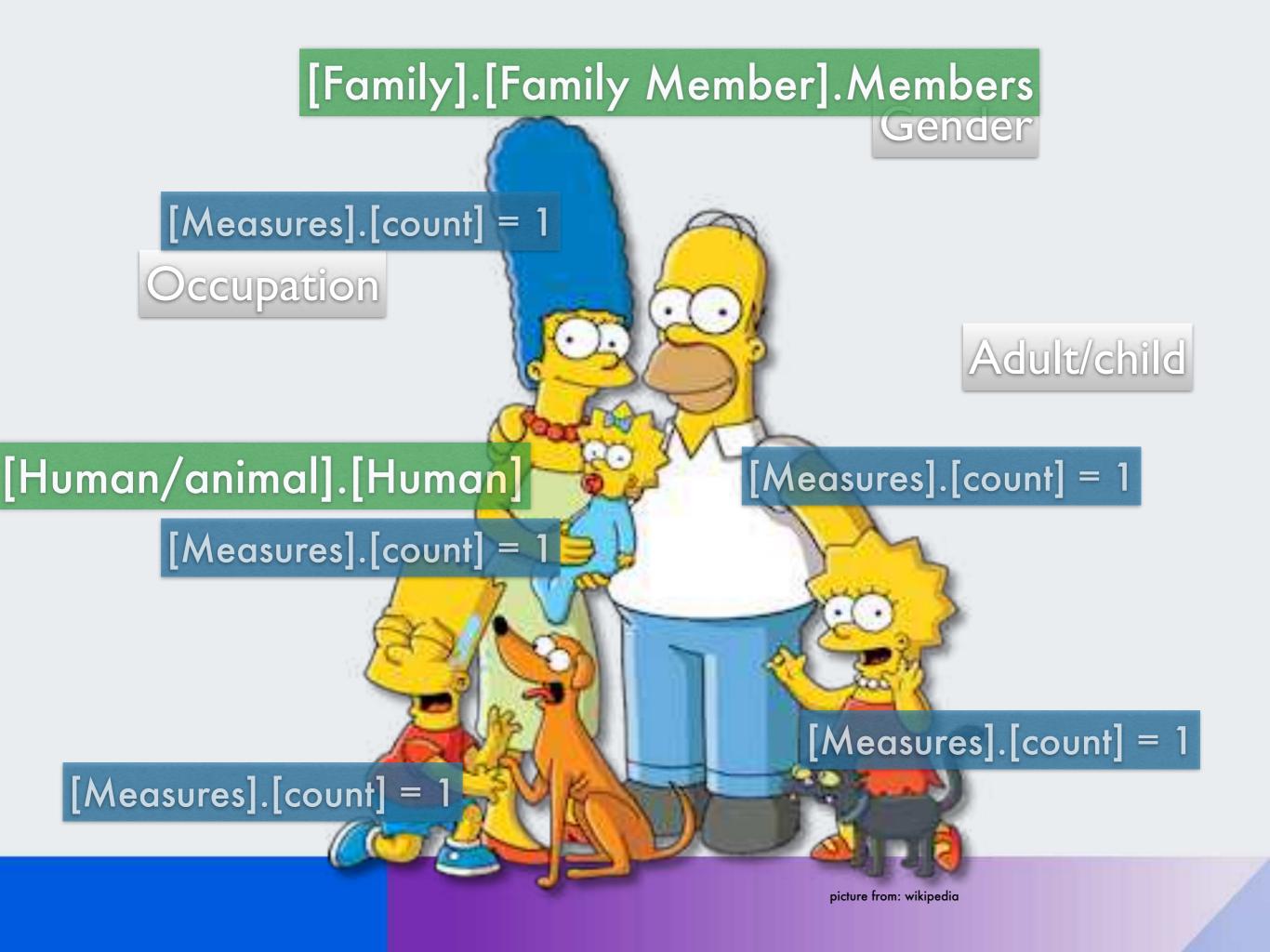

# Tuple

- Tuple is a way of addressing a crossjoin of dimensions
- Tuple works within and can override existing report context

### [Family].[Simpsons]

#### [Gender].[Male]

#### Adult/child

### [Measures].[count] = 2

Occupation

#### [Human/animal].[Human]

[Measures].[children] =

[Measures].[children] = ([Measures].[count], [Human/animal].[Human], [Adult/child].[child])

picture from: wikipedia

### [Family].[Simpsons]

## [Measures].[count] = 2

Occupation

#### [Human/animal].[Human]

[Measures].[family members] = DefaultContext (([Measures].[count], [Human/animal].[Human], [Family].CurrentMember)) Adult/child

[Gender].[Male]

picture from: wikipedia

[family members] = 5

# Reports, Tuples, Sets

- Any Measure works in report context
- When using a Member there is always a Measure (default Measure if no measure specified)
- With a **Tuple** you could override report context
- Set has no context to report, use measures to get the context

# Sum it up

- MDX query and MDX calculated members
- Measures glue dimensions together
- CurrentMember represents a member in report / set context
- There is no such object as CurrentSet
- Tuple takes into account report context and you could modify this
- Set does not take into account report context, use measure over Set as a filter

## **Questions?**

community.eazybi.com support@eazybi.com

# Thank you!

#### eazybi.com

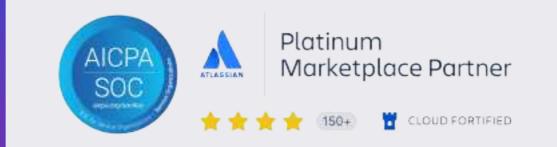